## **AutoCAD Crack Free Download PC/Windows [Updated]**

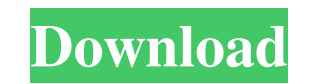

#### **AutoCAD Crack + Serial Key 2022 [New]**

AutoCAD Product Key Tutorials and Videos See more information about AutoCAD. See more information about AutoCAD tutorials. AutoCAD tutorials. AutoCAD Tips and Tricks Autodesk AutoCAD tips are known for being very helpful. forum. See more tips about AutoCAD. Recommended AutoCAD Products Get recommended AutoCAD products. Learn more about this topic in our Autodesk AutoCAD best practices for users and developers. See more AutoCAD guides and tu See Autodesk's AutoCAD system requirements. See Autodesk's AutoCAD system requirements for older versions of AutoCAD. AutoCAD for Mac The version of AutoCAD that's offered for Mac is version 14 or later. Visit the Autodesk 2017. What's New in AutoCAD 2018? Learn more about AutoCAD 2018. Visit the Autodesk AutoCAD 2018 website to get the latest information about AutoCAD 2018. More Information Visit Autodesk's AutoCAD resources on the Internet Cyclone. I think the naming thing is a bit weird and some people probably find it irritating, but I've always found it pretty effective. I fit the plane, and one of the new-fangled glide mods that the doc came up with to s with the new system, knowing that it's just about there. The first test run isn't ideal; the copter and the plane both have a single-use refuelling,

#### **AutoCAD Registration Code**

A Digital Dymaxion Home Study Course, 1931 — Figure 1, with a rotating Lid AutoCAD Full Crack Architecture is a discontinued software application by Autodesk for 3D building design. The software used features scalable diag licensed by the American Society of Civil Engineers (ASCE) and the U.S. Department of Transportation (USDOT). AutoCAD Electrical A software application by Autodesk for electrical and building design. The software features for the Apple Macintosh platform. The application was based on the AutoCAD software, but did not support certain elements, such as a 3D environment. It included plugins for Navisworks, Navisworks, AutoCAD Architectural, an also included AutoCAD LT and AutoCAD Architecture. AutoCAD LT Autodesk's entry-level 2D drafting software. It supports the use of AutoLISP in customizing the program. AutoCAD Mechanical A 3D drafting and design software ap functions to register and uninstall plug-ins and to add functionality to menus, dialog boxes and other types of software. AutoCAD Viewer An AutoCAD extension that enables use of other applications with AutoCAD and allows t engineering and architecture CAD tool. Autodesk Infrastructure Design (AutoINT) An Autodesk technology-based design software tool for the design of infrastructure systems such as bridges and tunnels. The Autodesk Infrastru engineering firms, and was first released in 2004. The design tool was designed specifically for project managers, engineers and planners to help bring together construction, design, engineering, and construction managemen

### **AutoCAD Download**

How to activate your free product: Download and install the free trial version of Autodesk Autocad in the same folder where you have the keygen. Go to the "~/.MacOSX64/Contents/Resources/ADPlugin.exe" location in the folde You will be prompted to activate your free product, select Autodesk Autocad. Installation steps: Go to the "~/.MacOSX64/Contents/Resources/ADPlugin.exe" location in the folder where you installed the trial of Autocad. You select Autodesk Autocad. Step 1 - Activate your Autocad software by double-clicking on the Autocad.exe file. If the message "This program is already open" appears, just close it and continue. Step 2 - Run the "Autodesk\_Aut "Autodesk\_Autocad\_XML\_Plugin\_v.x.x.x\_x.exe" (X.X.X being the Autocad version) to activate it. Please keep in mind that to use the Autocad product you must have already activated it. NOTE: (Please keep in mind that the fold 1.3.2 to 1.4.4 keygen is for Windows and Mac. You can download the keygen here. Autocad 1.3.2 to 1.4.4 activation key is for Mac. You can download the key here. Autocad 1.3.2 to

#### **What's New in the AutoCAD?**

The Markup Assistant makes it easy to annotate drawings with handwritten notes. Add text, arrows and boxes to drawings with the Markup Assistant. Also, mark up CAD files using the Markup Assistant. (video: 1:20 min.) The M Markup Assistant. (video: 1:30 min.) Using the Markup Assistant, you can easily add notes, comments, or reminders to your drawings, without the need to open files in separate applications. You can even annotate and mark up Arranging: Create new shapes and control their properties from a single click with Shape Properties. Now, you can easily change the radius, fill color, and color of a selected shape. (video: 1:28 min.) Use grip tools to ed choose a shape from a list, rather than to open it from the drawing window. Use the Picker tool to choose the shape you want, and then click to place it on the canvas. (video: 1:45 min.) The Select tool can now select an o (video: 1:48 min.) The Floating Region tool lets you edit overlapping drawings on the canvas without having to make the drawings a single object. Use a Dynamic floating region to create a variable size layout that can adap the floating region to create a variable-sized region on the canvas. You can drag the edge of the floating region to quickly adjust the region's size. (video: 1:26 min.) Show the region you are editing, and the region you

# **System Requirements:**

OS: Windows XP/Vista/7/8/8.1 Processor: 1.0 GHz Processor: 1.0 GHz Processor (Athlon XP or higher recommended) Memory: 512 MB RAM (1 GB RAM or more recommended) Graphics: DirectX 9 Compatible video card Storage: 50 MB free filter properties - Added video recording with audio

Related links: